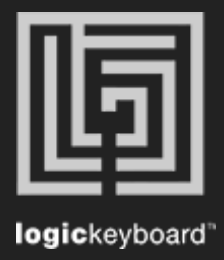

## Autodesk Maya

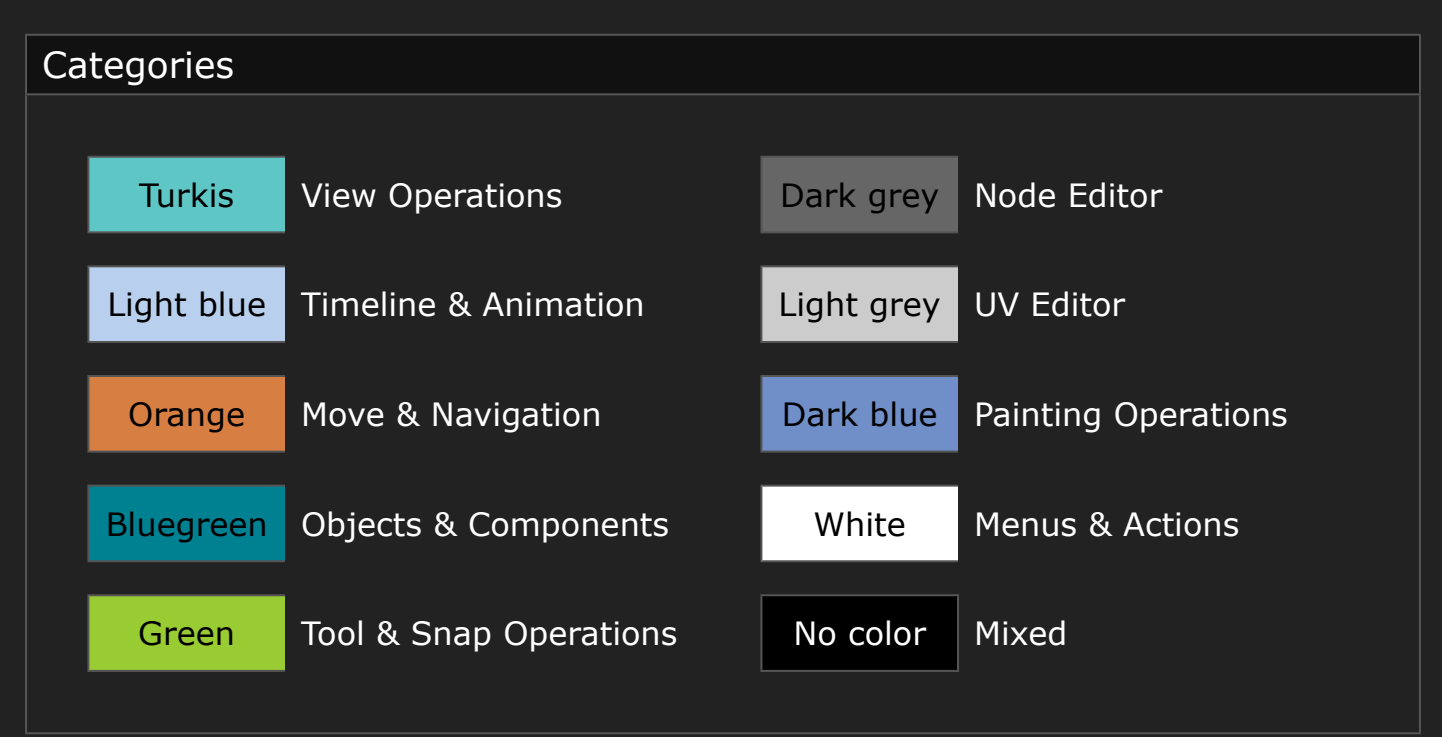

## Shortcut list Tips Press Ctrl/Cmd + F to activate Search field Press Ctrl/Cmd +  $(+)$  or  $(-)$  to maximize or minimize content

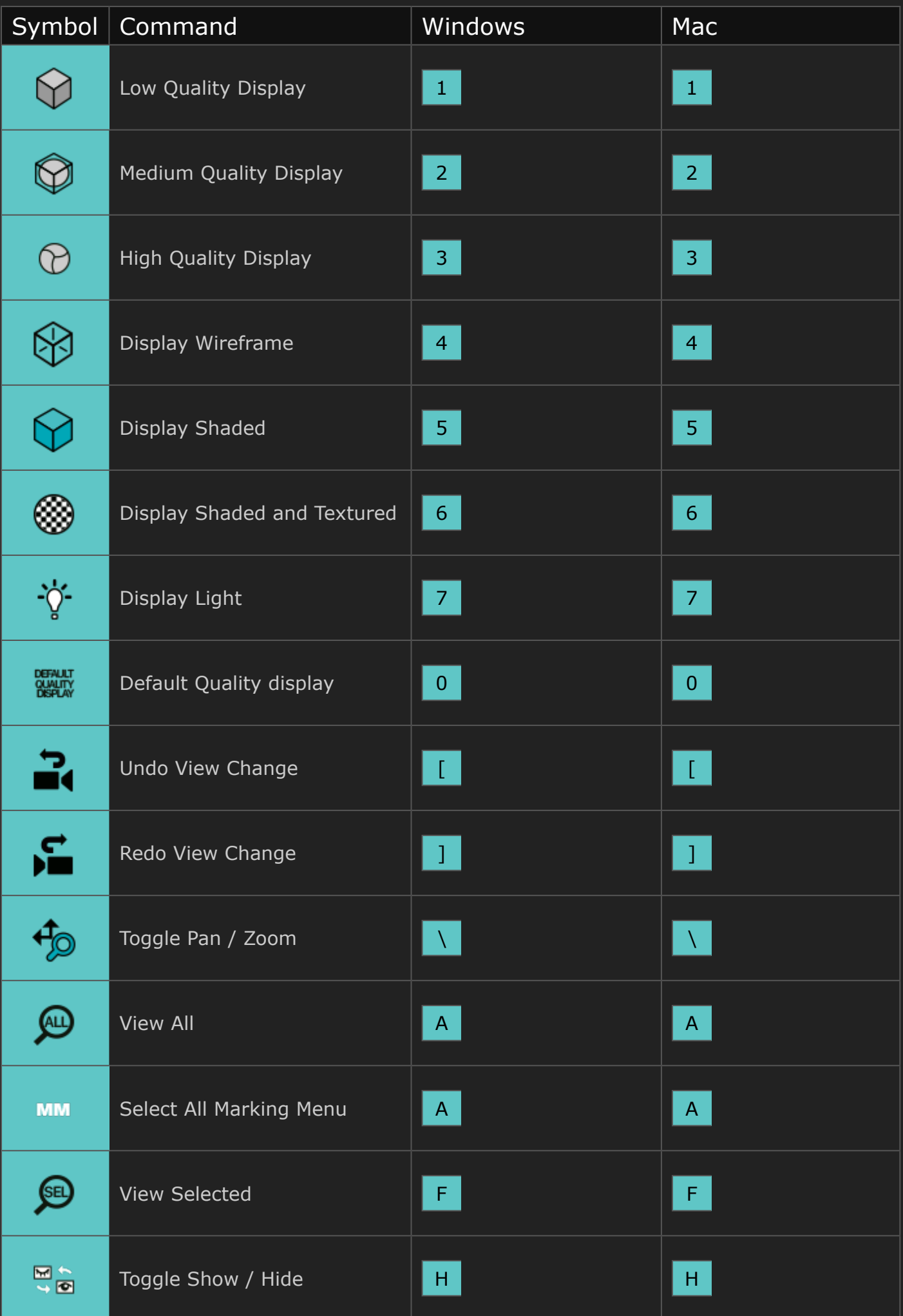

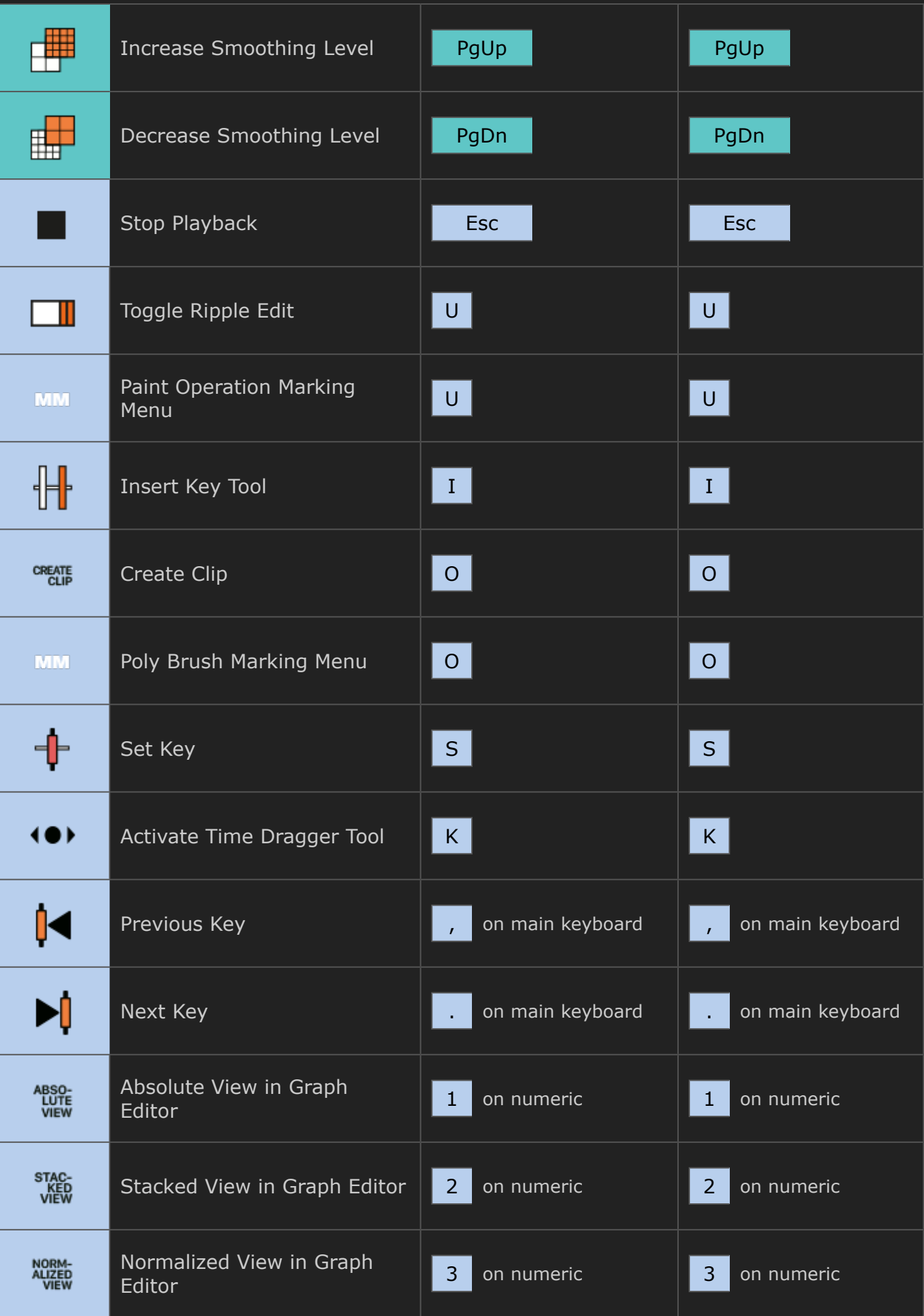

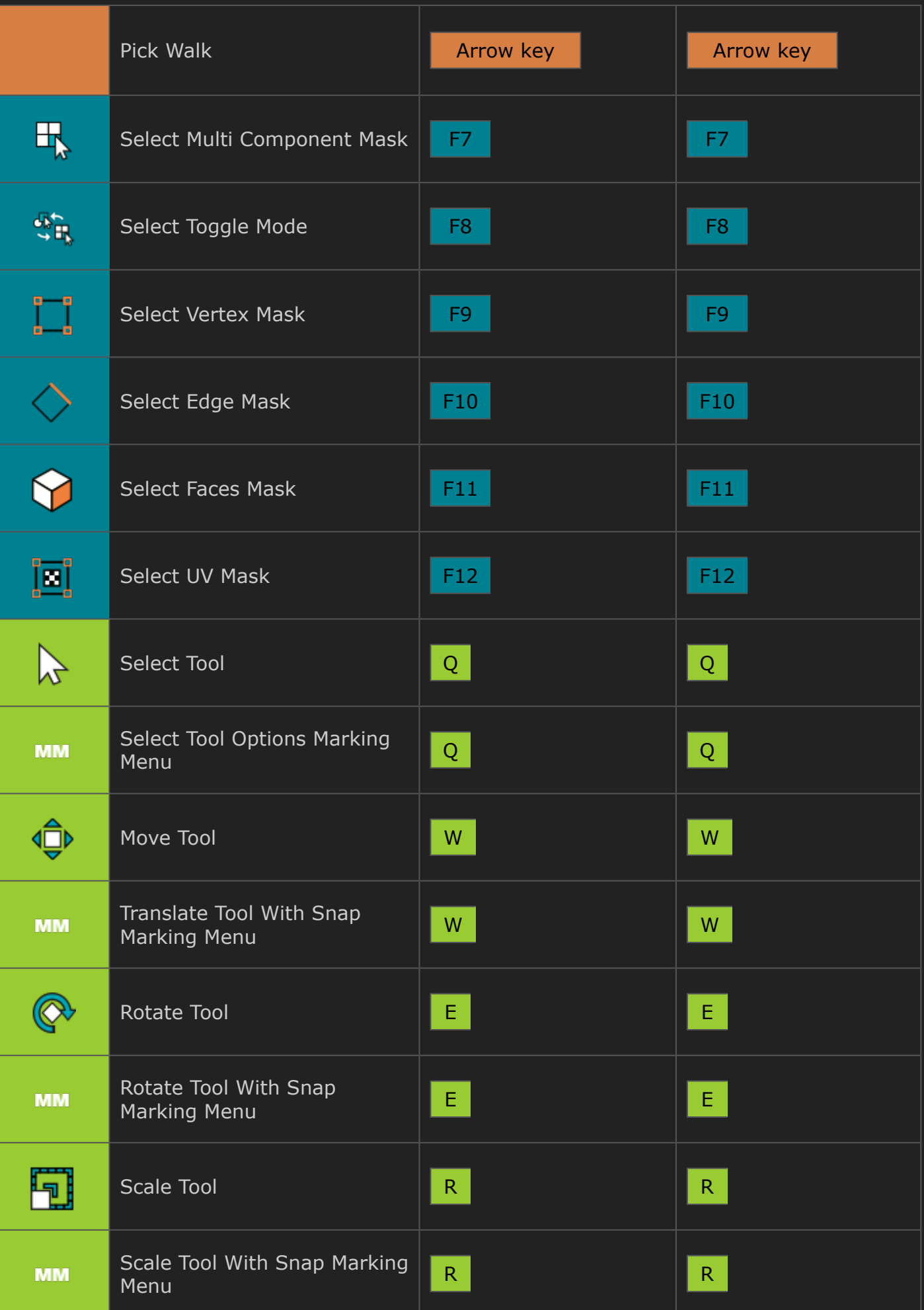

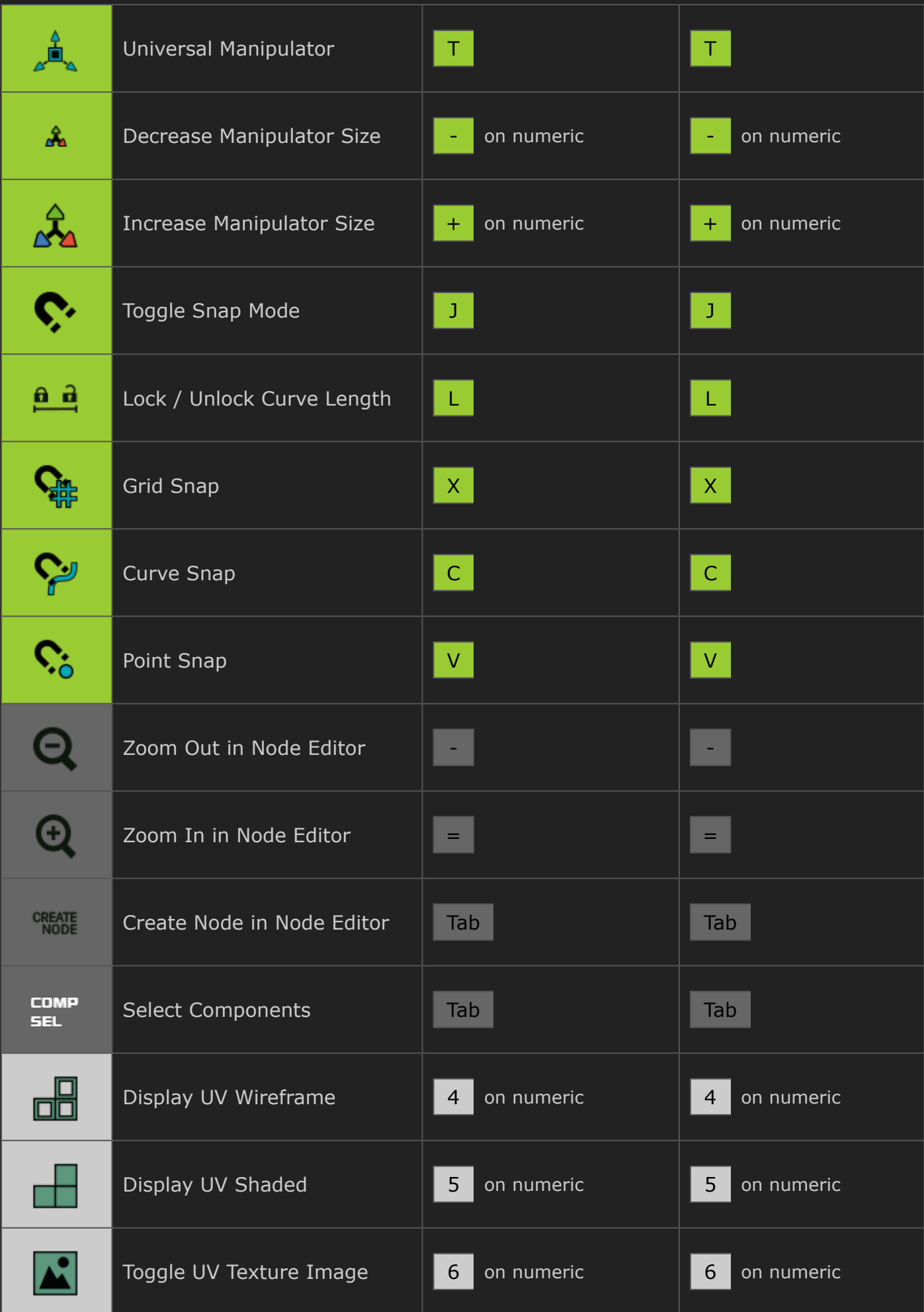

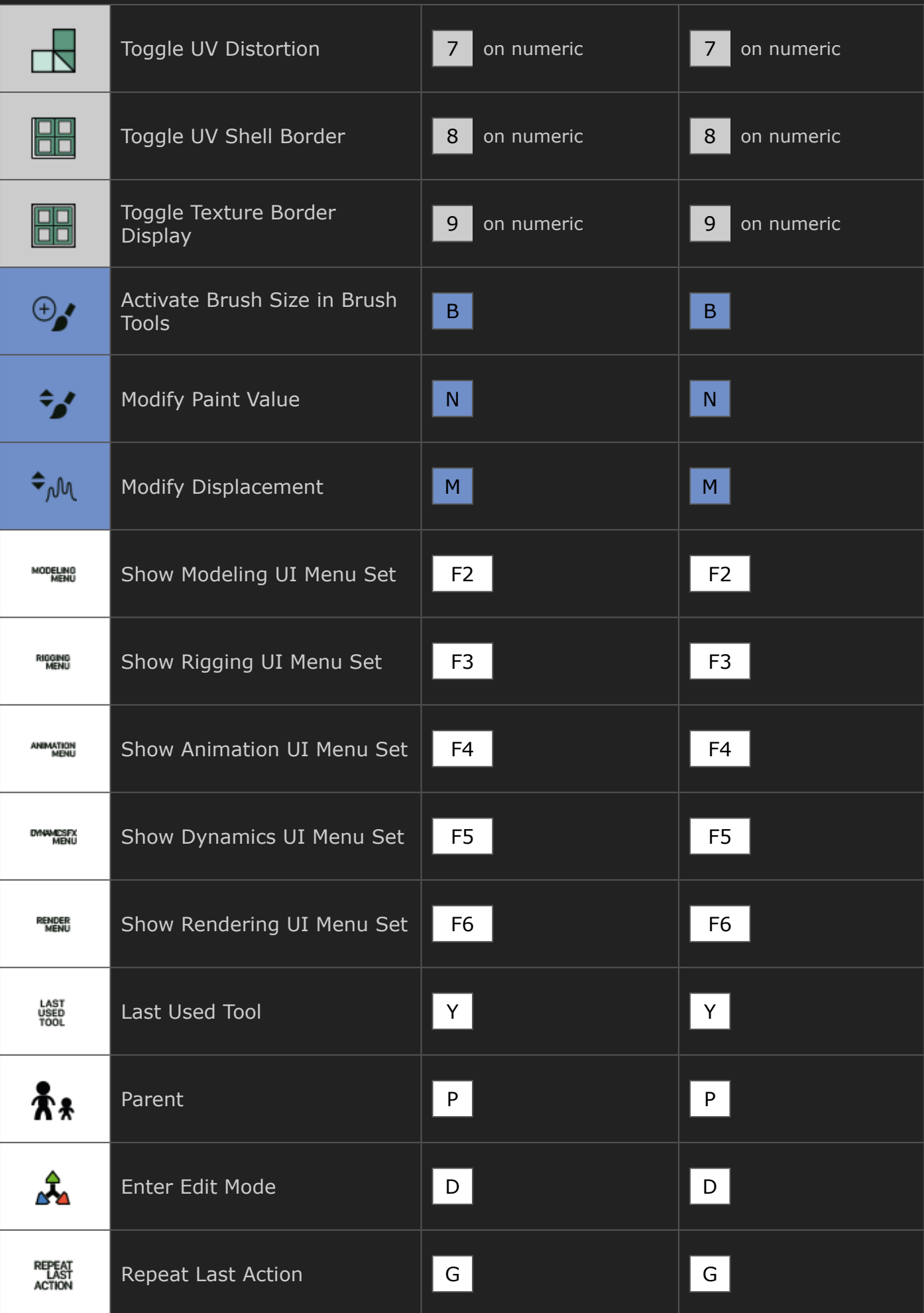

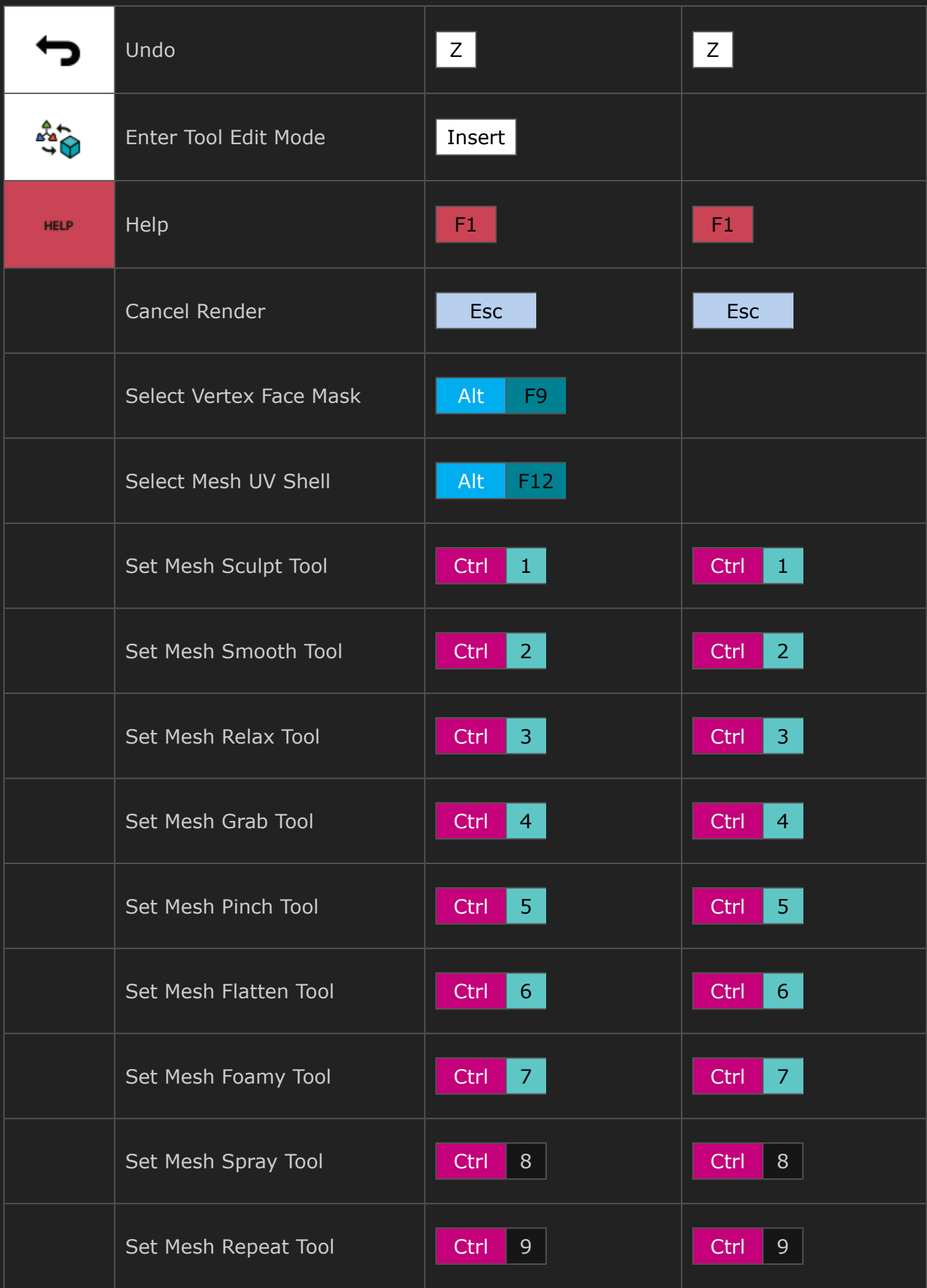

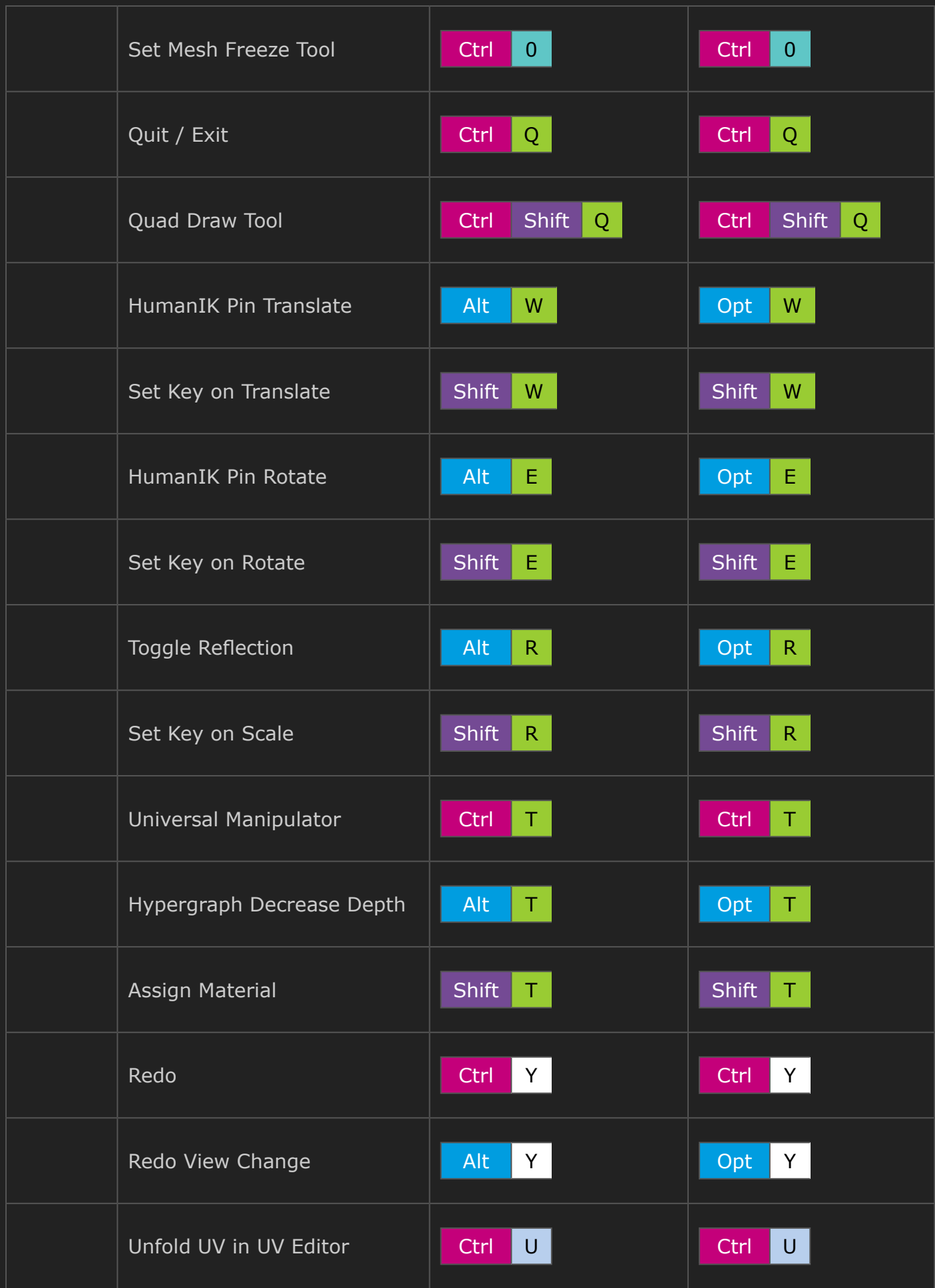

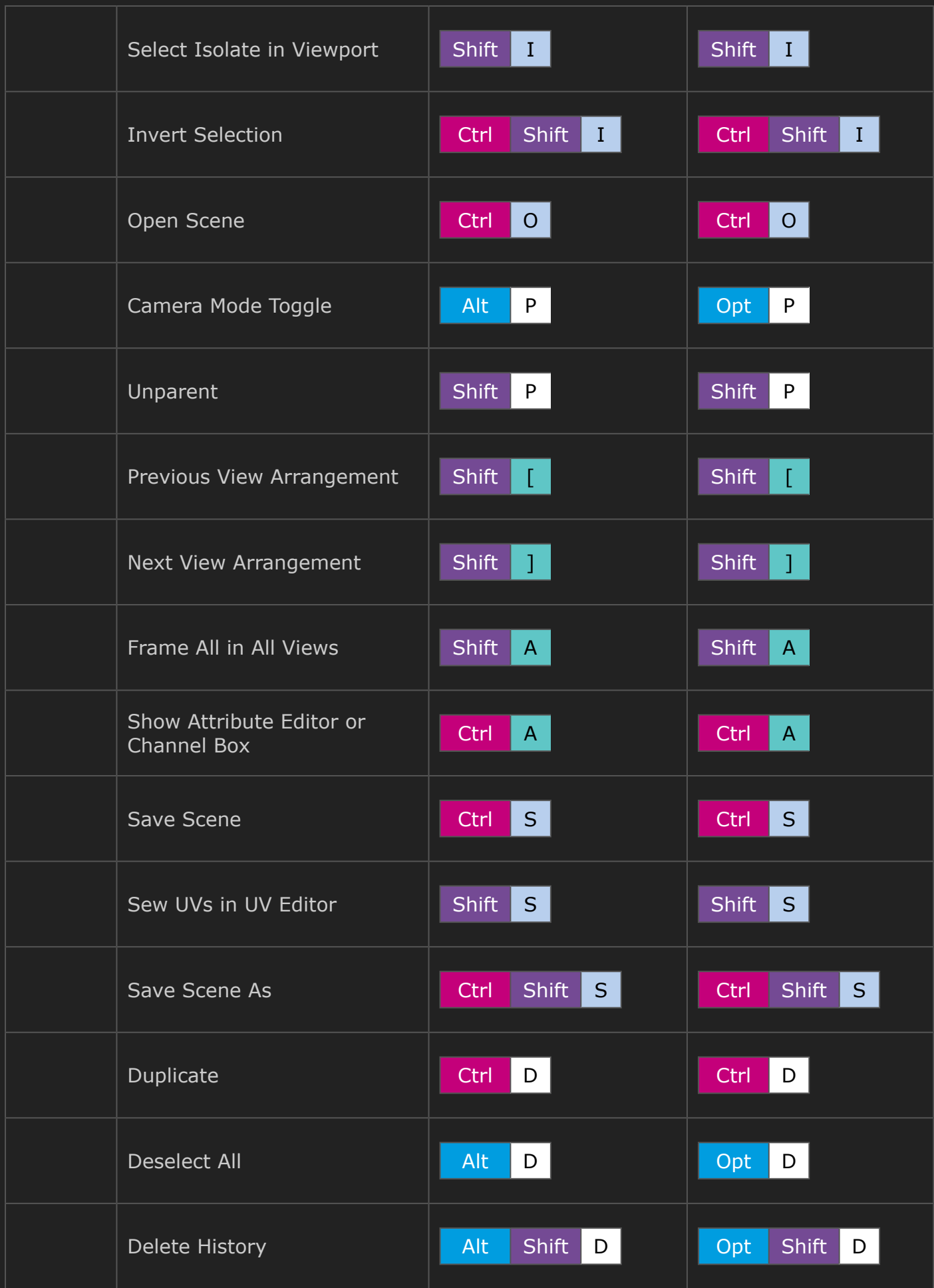

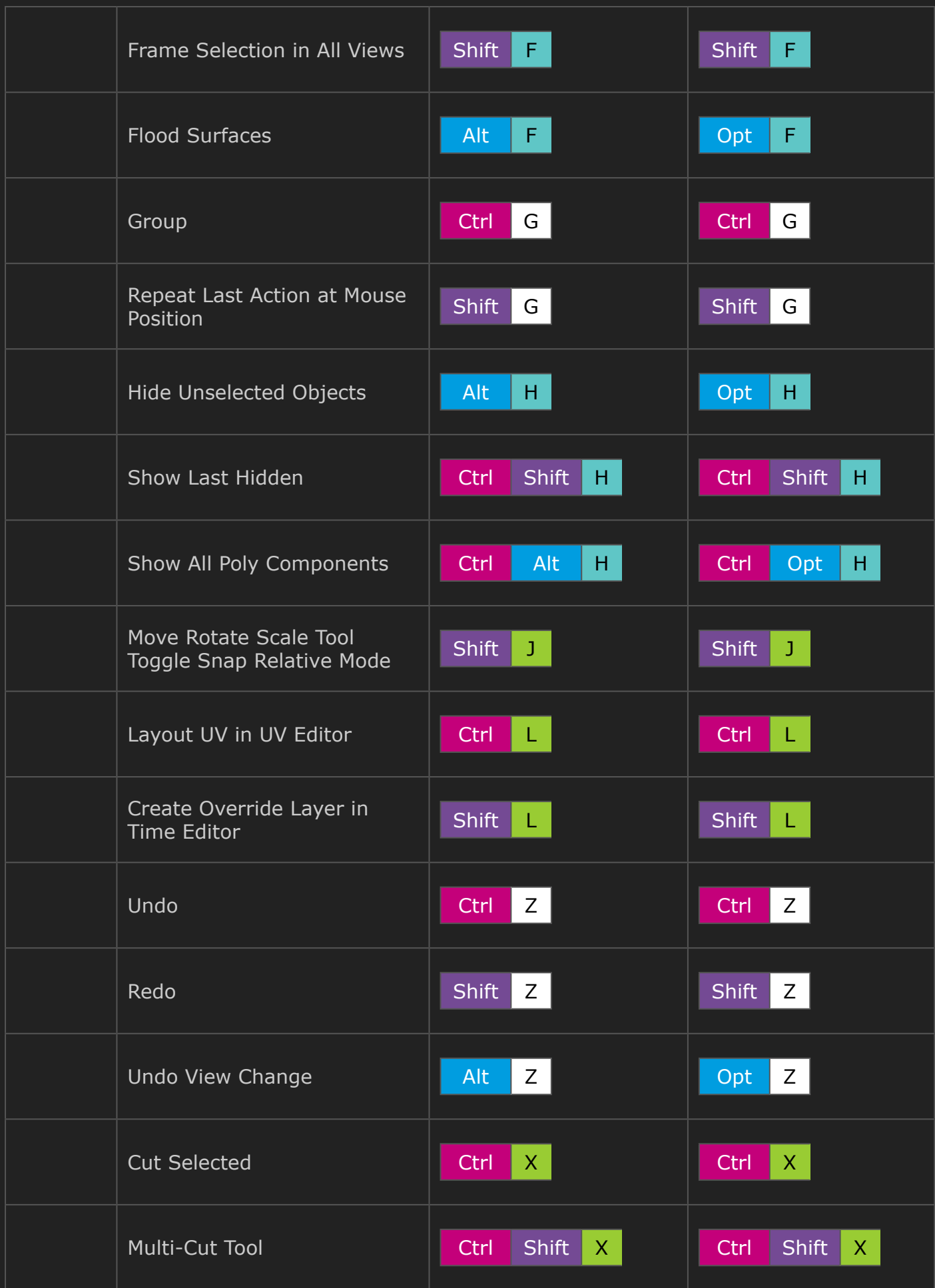

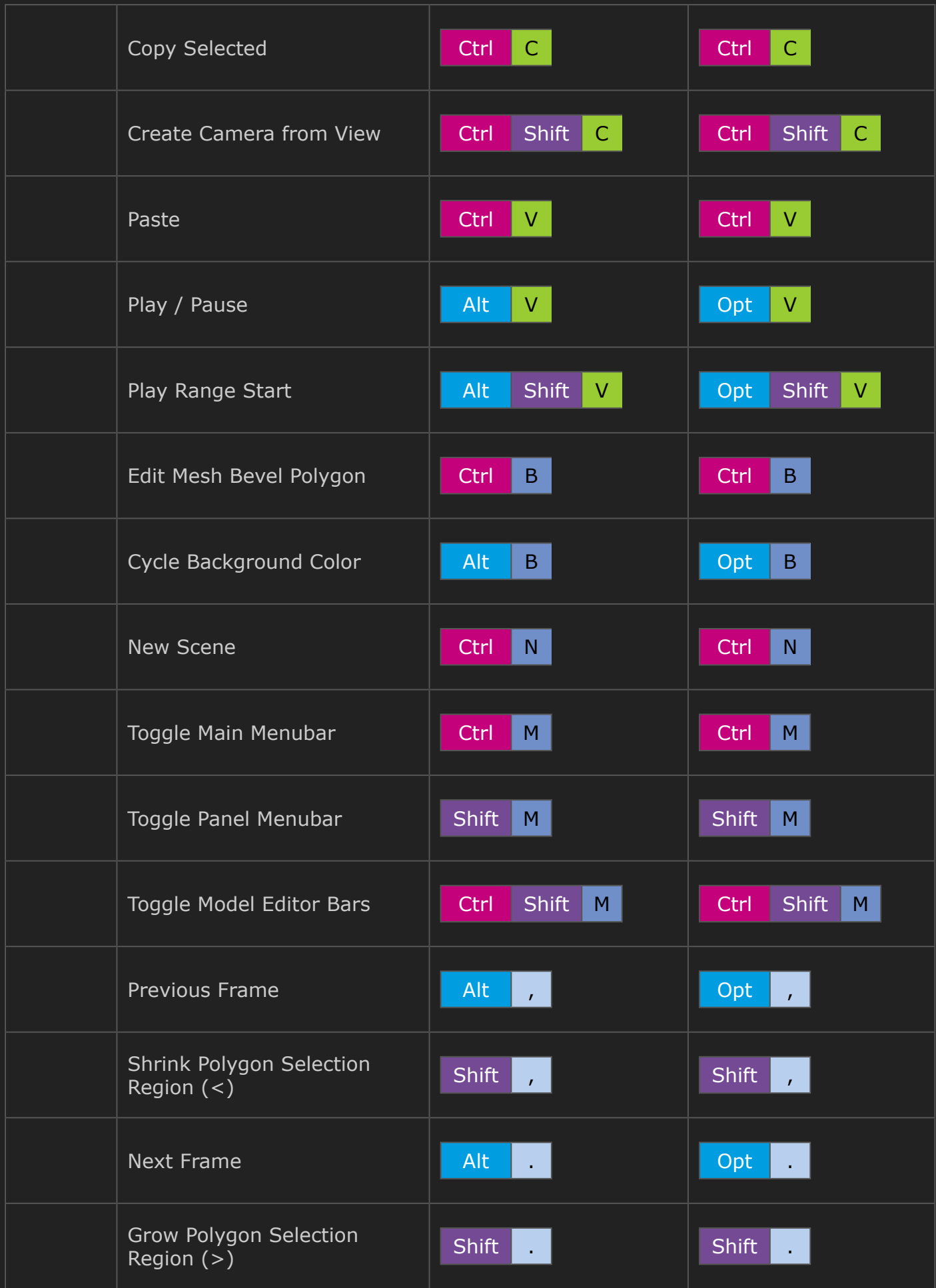

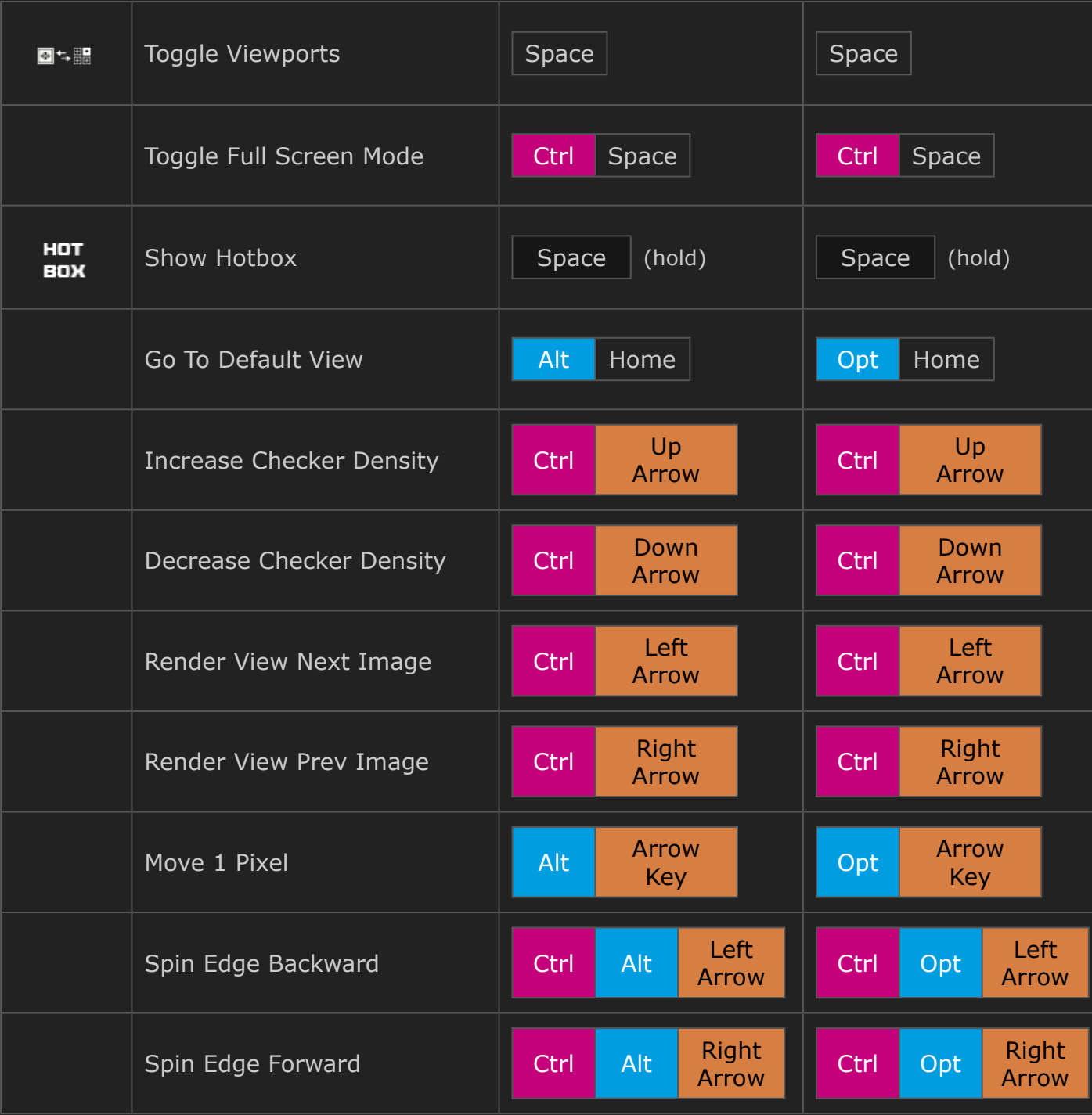